### MC102 – Algoritmos e Programação de Computadores

Instituto de Computação

UNICAMP

<span id="page-0-0"></span>Primeiro Semestre de 2015

### Roteiro

- 1 Simulação de código
- 2 Comandos de repetição
- $\{3\}$  while (condição)  $\{$  comandos  $\}$
- $(4)$  do  $\{$  comandos  $\}$  while (condição)
- $\{5\}$  for (início; condição; passo)  $\{$  comandos  $\}$
- <sup>6</sup> [Comandos](#page-37-0) break e continue
	- Lacos aninhados

### Simulação de código

- Nem sempre os resultados produzidos por um programa são os esperados.
- Isso pode ser devido a alguns motivos, entre os quais:
	- $\triangleright$  Erros de codificação (sintaxe): uma ou mais instruções escritas incorretamente.
	- $\triangleright$  Erros de lógica (semântica): erro no planejamento dos passos usados para resolver o problema (algoritmo).
- <span id="page-2-0"></span>• Algumas estratégias para detectar erros em programas são:
	- $\triangleright$  Simulação Automática: utilizando-se um depurador (ex.: gdb).
	- ▶ Simulação Manual: utilizando-se papel e caneta (ou printf's).

- Processo simples envolvendo apenas 2 passos:
	- ► "Alocação de memória"
	- ► "Execução passo a passo"

### · Execução em memória:

- $\triangleright$  Suponha o seguinte código:
	- 1. int divisor, dividendo;  $\leftarrow$  comando executado
	- 2. float resultado;  $\leftarrow$  próximo comando
	- 3. divisor =  $10$ :
	- 4. dividendo = 13;
	- 5. resultado = dividendo / divisor;
- Após "executar" a linha 1 (alocação de memória):

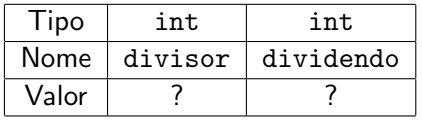

### · Execução em memória:

- $\triangleright$  Suponha o seguinte código:
	- 1. int divisor, dividendo;
	-
	- 3. divisor = 10;  $\leftarrow$  próximo comando
	- 4. dividendo = 13;
	- 5. resultado = dividendo / divisor;
- Após "executar" a linha 2 (alocação de memória):

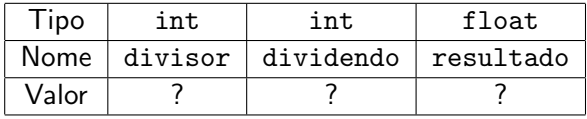

2. float resultado;  $\leftarrow$  comando executado

### · Execução em memória:

- $\blacktriangleright$  Suponha o seguinte código:
	- 1. int divisor, dividendo;
	- 2. float resultado;
	-
	- 4. dividendo = 13;  $\leftarrow$  próximo comando
	- 3. divisor = 10;  $\leftarrow$  comando executado
		-
	- 5. resultado = dividendo / divisor;
- Após "executar" a linha 3:

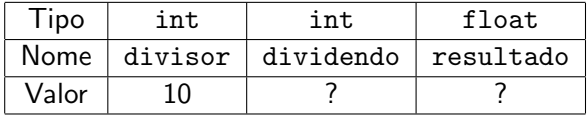

### · Execução em memória:

- $\blacktriangleright$  Suponha o seguinte código:
	- 1. int divisor, dividendo;
	- 2. float resultado;
	- 3. divisor = 10;
	-

```
4. dividendo = 13; \leftarrow comando executado
```
5. resultado = dividendo / divisor;  $\leftarrow$  próximo comando

• Após "executar" a linha 4:

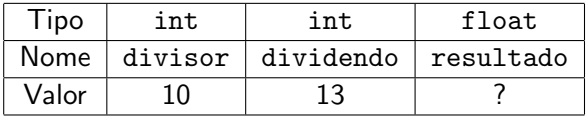

- · Execução em memória:
	- $\blacktriangleright$  Suponha o seguinte código:
		- 1. int divisor, dividendo;
		- 2. float resultado;
		- 3. divisor = 10;
		- 4. dividendo =  $13$ ;
		- 5. resultado = dividendo / divisor;  $\leftarrow$  comando executado
- Após "executar" a linha 5:

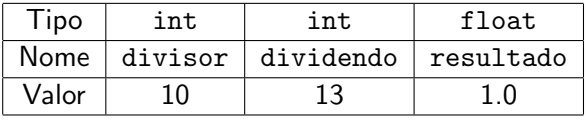

- $\bullet$  Execução em memória:
	- $\triangleright$  Suponha o seguinte código:
		- 1. int divisor, dividendo;
		- 2. float resultado;
		- 3. divisor =  $10$ :
		- 4. dividendo = 13;
		- 5. resultado = dividendo / divisor;
- $\bullet$  Término da execução (não há mais comandos).

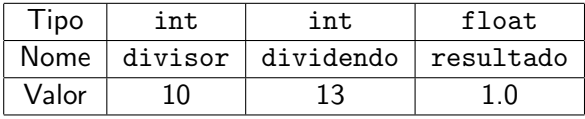

### · Execução em memória:

- $\triangleright$  Suponha o seguinte código (corrigido):
	- 1. int divisor, dividendo;
	- 2. float resultado;
	- 3. divisor =  $10$ :
	- 4. dividendo = 13;
	- 5. resultado = (float) dividendo / (float) divisor;
- **Término da execução (não há mais comandos).**

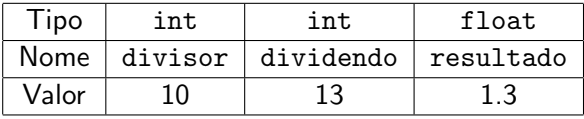

### Comandos de repetição

- Até agora, vimos como escrever programas capazes de executar comandos de forma sequencial e, se necessário, tomar decisões com relação a executar ou não um bloco de comandos.
- **Entretanto, muitas vezes é necessário executar um bloco de comandos** várias vezes para obter o resultado desejado.

#### Exemplo:

<span id="page-11-0"></span>Calcular a divisão inteira de dois números inteiros usando apenas somas e subtrações.

### Divisão inteira usando apenas somas e subtrações

- Considere o seguinte algoritmo:
	- $\bullet$  temporário = dividendo
	- 2 contador  $= 0$
	- $\bullet$  Enquanto (temporário > divisor) faça:
		- $\bullet$  temporário = temporário divisor
		- $\bullet$  contador = contador + 1
	- <sup>4</sup> Imprima o valor do contador
- Ao final da execução, a variável contador armazena o valor da divisão inteira de dividendo por divisor.
- **E** se desejarmos obter também o resto da divisão inteira?

### Imprimir os 4 primeiros números inteiros positivos

```
#include <stdio.h>
int main() {
  print(f("1\n');
  printf("2\n'\nprint(f("3\n');
  print(f("4\n');
  return 0;
}
```
### Imprimir os 100 primeiros números inteiros positivos

```
#include <stdio.h>
int main() {
  print(f("1\n');
  print(f("2\n');
  print(f("3\n');
  print(f("4\n');
  ...
  printf("100\n");
  return 0;
}
```
### Imprimir os *n* primeiros números inteiros positivos

```
#include <stdio.h>
int main() {
  int n;
  scanf("%d", &n);
  if (n \geq 1)print(f("1\n');
  if (n \geq 2)print(f("2\n');
  if (n \geq 3)print(f("3\n');
  ...
  if (n > = 100)print(f("100\nu");return 0;
}
```
while (condição) { comandos }

• Sintaxe (com múltiplos comandos):

```
while (condição) {
  comando;
  ...
```

```
comando;
```
}

• Sintaxe (com um único comando):

```
while (condição)
  comando;
```
### **•** Funcionamento:

Passo 1: Se a condição for verdadeira, vai para Passo 2. Caso contrário, encerra o bloco de repetição (while).

- Passo 2: Executa comandos.
- <span id="page-16-0"></span>Passo 3: Volta para o Passo 1.

Imprimir os 100 primeiros números inteiros positivos

```
#include <stdio.h>
int main() {
  int i = 1;
  while (i \le 100) {
    printf("%d\n", i);
    i++}
  return 0;
}
```
Imprimir os 100 primeiros números inteiros positivos

```
#include <stdio.h>
int main() {
  int i = 1;
  while (i \leq 100)
    printf("%d\n", i++);
```
return 0;

}

Imprimir os *n* primeiros números inteiros positivos

```
#include <stdio.h>
int main() {
  int i = 1, n;
  scanf("%d", &n);
  while (i \leq n) {
    printf("%d\n", i++);
    i++;
  }
  return 0;
}
```
Imprimir os *n* primeiros números inteiros positivos

```
#include <stdio.h>
int main() {
  int i = 1, n;
  scanf("%d", &n);
  while (i \leq n)printf("%d\n", i++);
```
return 0;

}

Imprimir as *n* primeiras potências de 2 ( $n \ge 1$ )

```
#include <stdio.h>
int main() {
  int i = 1, pot = 2, n;
  scanf("%d", &n);
  while (i \leq n) {
    printf("2^%d = %d\n", i, pot);
    i++;
    pot *= 2;}
  return 0;
}
```
while (condição) { comandos }

● O que acontece se a condição for falsa na primeira vez que ela for testada?

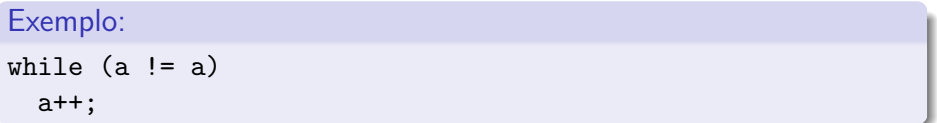

Resposta: o programa nunca entra no bloco de repetição.

• O que acontece se a condição for sempre verdadeira?

Exemplo:

while  $(a == a)$ a++;

Resposta: o programa entra no bloco e nunca sai (loop infinito).

do  $\{$  comandos  $\}$  while (condição)

• Sintaxe (com múltiplos comandos):

```
do {
  comando;
  ...
  comando;
} while (condição);
```
• Sintaxe (com um único comando):

do

comando; while (condição);

<span id="page-23-0"></span>**e** Funcionamento:

Passo 1: Executa comandos.

Passo 2: Se condição for verdadeira, volta para Passo 1.

Imprimir os 100 primeiros números inteiros positivos

```
#include <stdio.h>
int main() {
  int i = 1;
 do {
    printf("%d\n", i);
    i++;
  } while (i \le 100);
  return 0;
}
```
Imprimir os 100 primeiros números inteiros positivos

```
#include <stdio.h>
int main() {
  int i = 1;
 do
    printf("%d\n", i++);
  while (i \leq 100);
  return 0;
```
}

Imprimir os *n* primeiros números inteiros positivos

 $\bullet$  O que acontece se o valor fornecido for 0 ( $n = 0$ )?

```
#include <stdio.h>
```

```
int main() {
  int i = 1, n;
  scanf("%d", &n);
  do {
    printf("%d\nu", i);
    i++;
  } while (i \le n);return 0;
```
}

Imprimir os *n* primeiros números inteiros positivos

 $\bullet$  O que acontece se o valor fornecido for 0 ( $n = 0$ )?

```
#include <stdio.h>
```

```
int main() {
  int i = 1, n;
```

```
scanf("%d", &n);
```

```
do
  printf("%d\n", i++);
while (i \leq n);
```
#### return 0;

Imprimir as *n* primeiras potências de 2 ( $n \geq 1$ )

 $\bullet$  O que acontece se o valor fornecido for 0 ( $n = 0$ )?

#include <stdio.h>

```
int main() {
  int i = 1, pot = 2, n;
  scanf("%d", &n);
  do {
    printf("2^%d = %d\n", i, pot);
    i++;
    pot *= 2;} while (i \le n);
```

```
return 0;
```
}

```
Calcular a soma de parcelas
#include <stdio.h>
int main() {
  int total = 0, parcela;
  do {
    printf("Entre com o valor da parcela: ");
     scanf("%d", &parcela);
    total += parcela;
  } while (parcela);
  printf("Valor total = \lambda d \nightharpoonup", total);
```

```
return 0;
```
}

for (início; condição; passo) { comandos }

• Sintaxe (com múltiplos comandos):

```
for (início; condição; passo) {
  comando;
  ...
  comando;
}
```
• Sintaxe (com um único comando):

for (início; condição; passo) comando;

### **•** Parâmetros:

- $\triangleright$  início: zero ou mais atribuições, separadas por ",".
- ► condição: executa o bloco enquanto a condição for verdadeira.
- <span id="page-30-0"></span> $\triangleright$  passo: zero ou mais comandos, separados por ",".

for (início; condição; passo) { comandos }

### **•** Funcionamento:

- Passo 1: Executa início.
- Passo 2: Se condição for verdadeira, vai para Passo 3. Caso contrário, encerra o bloco de repetição (for).
- Passo 3: Executa comandos.
- Passo 4: Executa passo.
- Passo 5: Volta ao Passo 2.
	- O comando for é equivalente à seguinte construção utilizando o comando while:

```
início;
while (condição) {
   comandos;
   passo;
}
```
Imprimir os 100 primeiros números inteiros positivos

```
#include <stdio.h>
int main() {
  int i;
  for (i = 1; i \le 100; i++)printf("%d\n", i);
  return 0;
}
```
Imprimir os *n* primeiros números inteiros positivos

```
#include <stdio.h>
int main() {
  int i, n;
  scanf("%d", &n);
  for (i = 1; i \le n; i++)printf("%d\nu", i);return 0;
}
```
Imprimir as *n* primeiras potências de 2 ( $n \ge 1$ )

```
#include <stdio.h>
int main() {
  int i, n, pot = 2;
  scanf("%d", &n);
  for (i = 1; i \le n; i++) {
    printf("2^%d = %d\n", i, pot);
   pot *= 2;}
  return 0;
```
}

Imprimir as *n* primeiras potências de 2 ( $n \ge 1$ )

```
#include <stdio.h>
```
int main() { int i, n, pot;

```
scanf("%d", &n);
```

```
for (i = 1, \text{ pot} = 2; i \le n; i++), pot *= 2)printf("2^%d = %d\n", i, pot);
```
return 0;

}

### I'll not throw paper airplanes in class

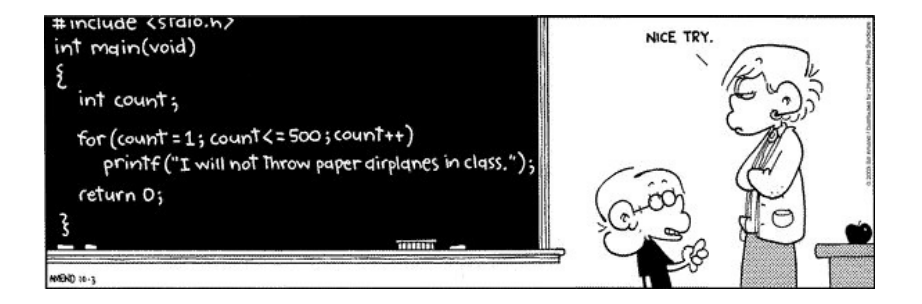

### Comando break

 $\bullet$  O comando break faz com que a execução de um laço de repetição seja finalizada, passando a execução para o próximo comando após o laço. Exemplo:

```
int i;
for (i = 1; i \le 10; i++) {
  if (i > 4)break;
  print('"\%d\nu", i);}
printf("Fim do programa\n");
```
 $\bullet$  O que será impresso pelo trecho de programa acima?

```
1
2
3
4
Fim do programa
```
### Comando continue

 $\bullet$  O comando continue faz com que a execução da iteração corrente do laço de repetição seja finalizada, passando a execução para a próxima iteração do laço. Exemplo:

```
int i;
for (i = 1; i \le 5; i++) {
  if (i == 3)continue;
  printf("%d\nu", i);}
printf("Fim do programa\n");
```
 $\bullet$  O que será impresso pelo trecho de programa acima?

```
1
2
4
5
Fim do programa
```
### Laços aninhados

- Em muitas situações é necessário implementar um laço (bloco de repetição) dentro de outro laço.
- Estes blocos de comandos são conhecidos como laços aninhados.
- <span id="page-39-0"></span>Exemplo: como escrever um programa que imprima as tabuadas de todos os números entre 1 e 10?

Imprimir as tabuadas de todos os números entre  $1 \text{ e } 10$ 

```
#include <stdio.h>
```

```
int main() {
  int i, j;
```

```
for (i = 1; i <= 10; i++) {
  printf("Tabuada do %d:\n", i);
```

```
for (j = 1; j \le 10; j++)printf("%d x %d = %d\n", i, j, i * j);
```

```
print(f("n");
}
```

```
return 0;
```
### Exercícios

- $\bullet$  Escreva um programa que leia um número inteiro positivo e imprima os divisores de n.
- $\bullet$  Escreva um programa que leia um número inteiro positivo e imprima o número de divisores de *n*.
- Escreva um programa que imprima um menu com o nome de 4 pratos e uma quinta opção para sair do programa. O programa deve imprimir a descrição do prato solicitado e deve terminar quando a quinta opção for escolhida.
- $\bullet$  Escreva um programa que leia um número inteiro (n > 1) e que compute e imprima o valor

$$
\sum_{i=1}^n i.
$$

Observação: não use fórmulas, tal como a da soma de uma progressão aritmética.

### Exercícios

 $\bullet$  Escreva um programa que leia um número inteiro ( $n \geq 1$ ) e imprima os valores

$$
\sum_{i=1}^j i
$$

para todo inteiro *i* de 1 até *n*, um valor por linha.

 $\bullet$  Escreva um programa que leia um número inteiro ( $n \geq 1$ ) e imprima o valor de

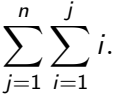

**.** Usando o Algoritmo de Euclides, calcule o MDC (Máximo Divisor Comum) de dois números inteiros positivos quaisquer.

Exercício - Imprimir os divisores de um número

#include <stdio.h>

int main() { int i, n;

```
printf("Entre com um inteiro positivo: ");
scanf("%d", &n);
```

```
for (i = 1; i \le n; i++)if (n \, % i == 0)printf("%d\n", i);
```

```
return 0;
```
Exercício - Imprimir os divisores de um número

#include <stdio.h>

int main() { int i, n;

```
printf("Entre com um inteiro positivo: ");
scanf("%d", &n);
```

```
for (i = 1; i \le n / 2; i++)if (n \, % i == 0)printf("%d\n", i);
```

```
printf("%d\n", n);
```

```
return 0;
```
Exercício - Contar o número de divisores de um número

#include <stdio.h>

```
int main() {
  int i, n, contador = 1;
```

```
printf("Entre com um inteiro positivo: ");
scanf("%d", \&n);
```

```
for (i = 1; i \le n / 2; i++)if (n \, % i == 0)contador++;
```

```
printf("%d\n", contador);
```

```
return 0;
```

```
}
```